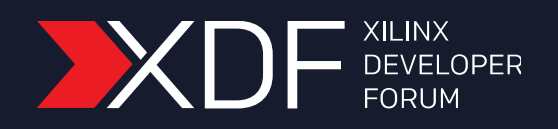

# **Vivado HLS – Tips and Tricks**

Presented By

Frédéric Rivoallon Marketing Product Manager October 2018

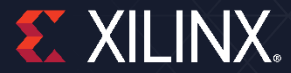

### **Vivado HLS**

- ˃ **Abstracted C based descriptions**
- ˃ **Higher productivity**
	- Concise code
	- Optimized libraries
	- >> Fast C simulation
	- Automated simulation of generated RTL
	- >> Interface synthesis (AXI-4)

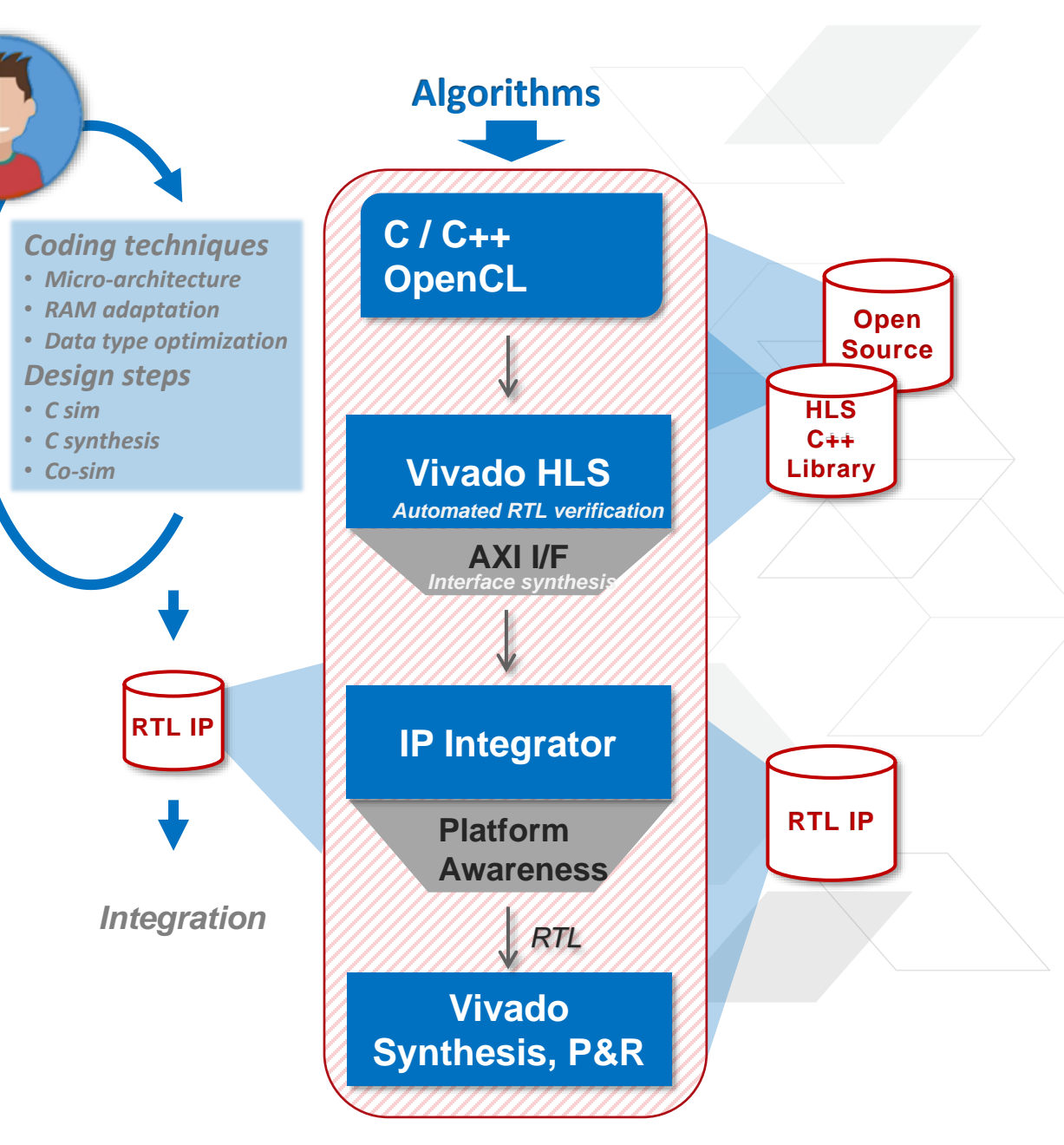

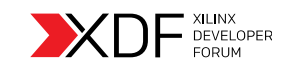

# **Vivado HLS Acceptance Grows…**

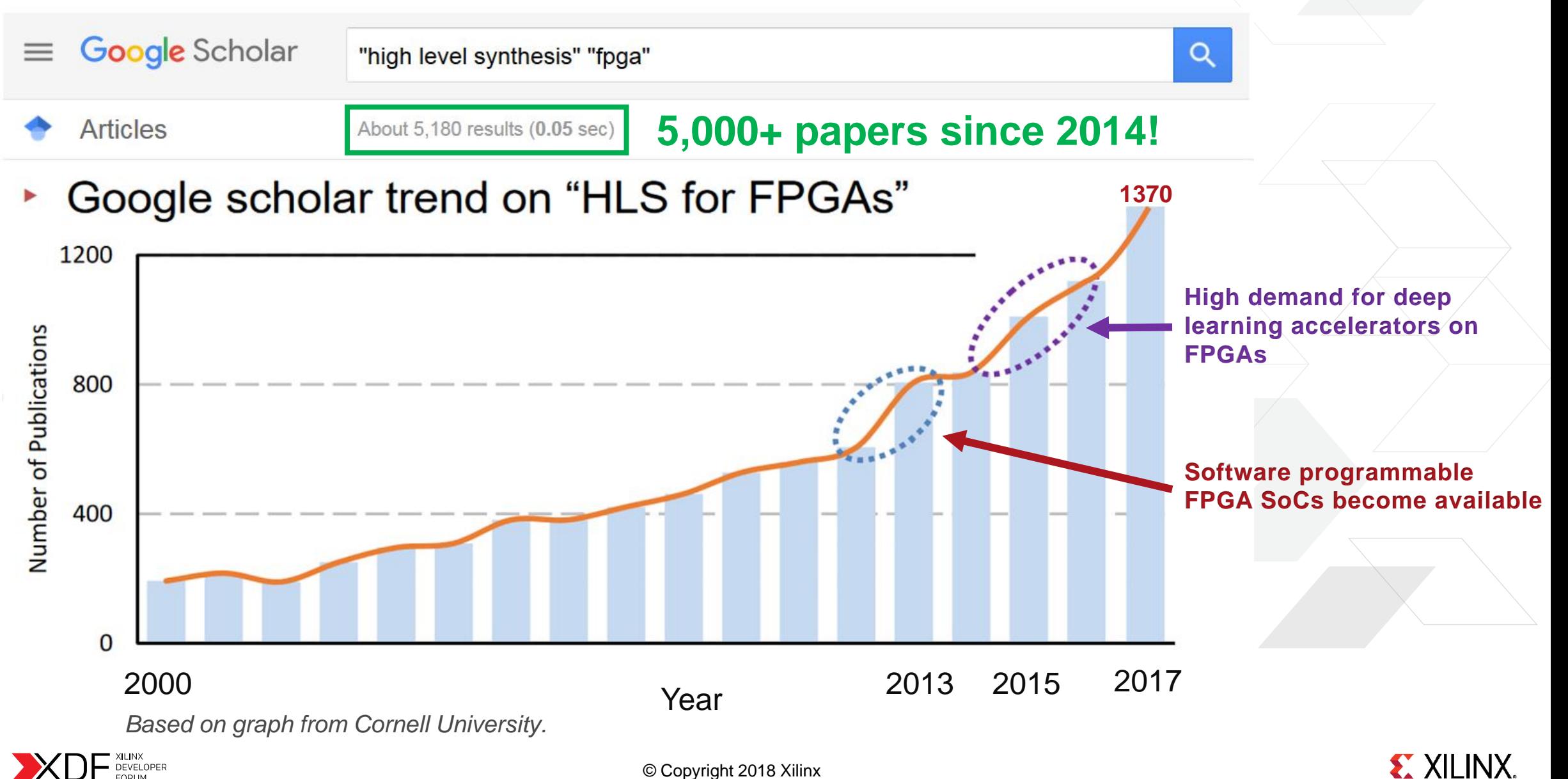

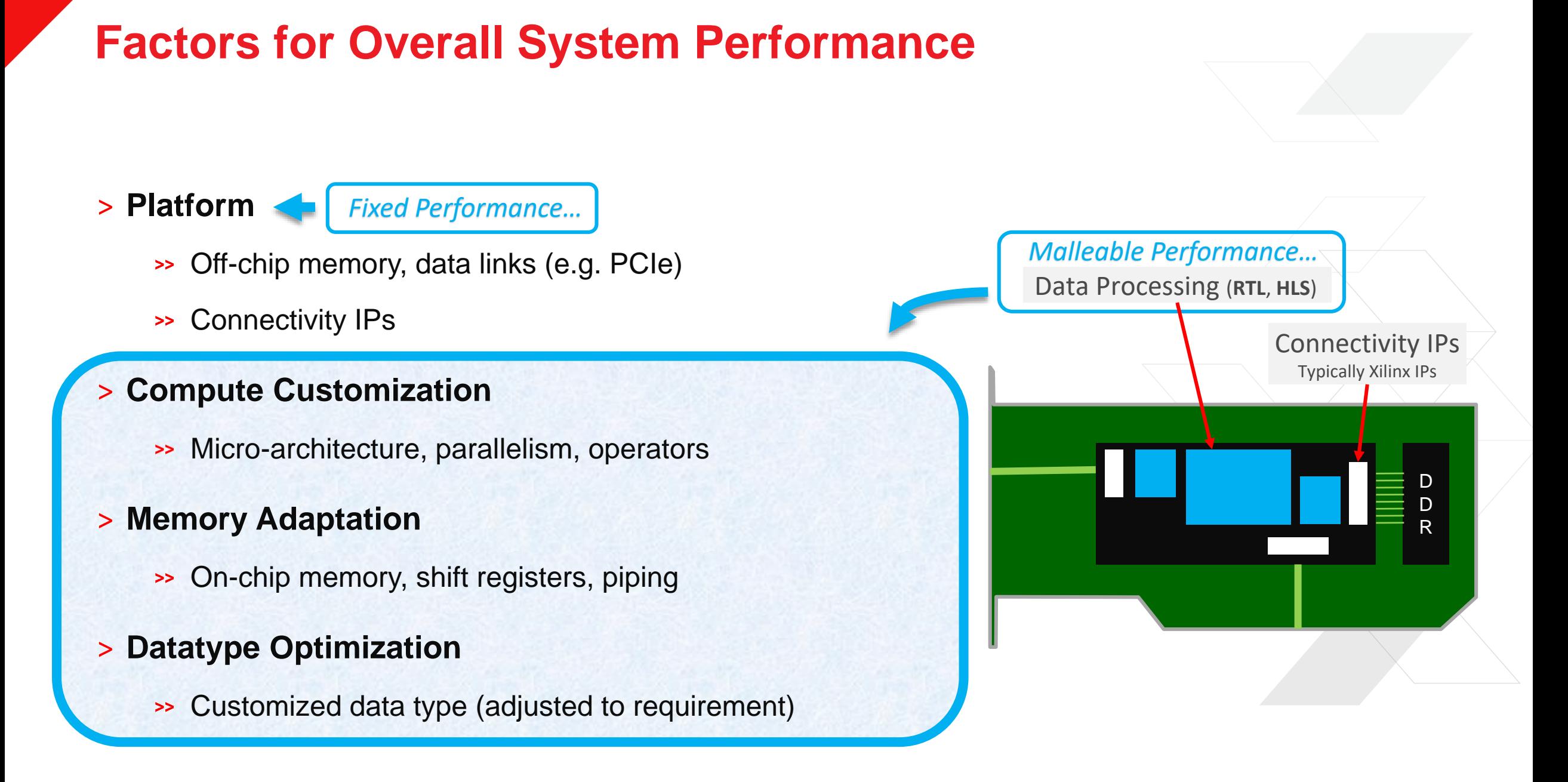

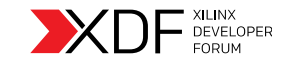

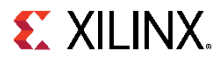

### **Identify the Performance Challenge**

#### ˃ **Compute-bound or memory-bound?**

#### ˃ **What kind of parallelism is required?**

Table 1: The current set of the Rosetta applications - Rosetta contains both compute-bound and memory-bound applications with different workloads. Kernels in each application expose different sources of parallelism: SLP = subword-level parallelism; DLP = data-level parallelism; ILP = instruction-level parallelism. Different types of parallelism available in each compute kernel are listed in parentheses.

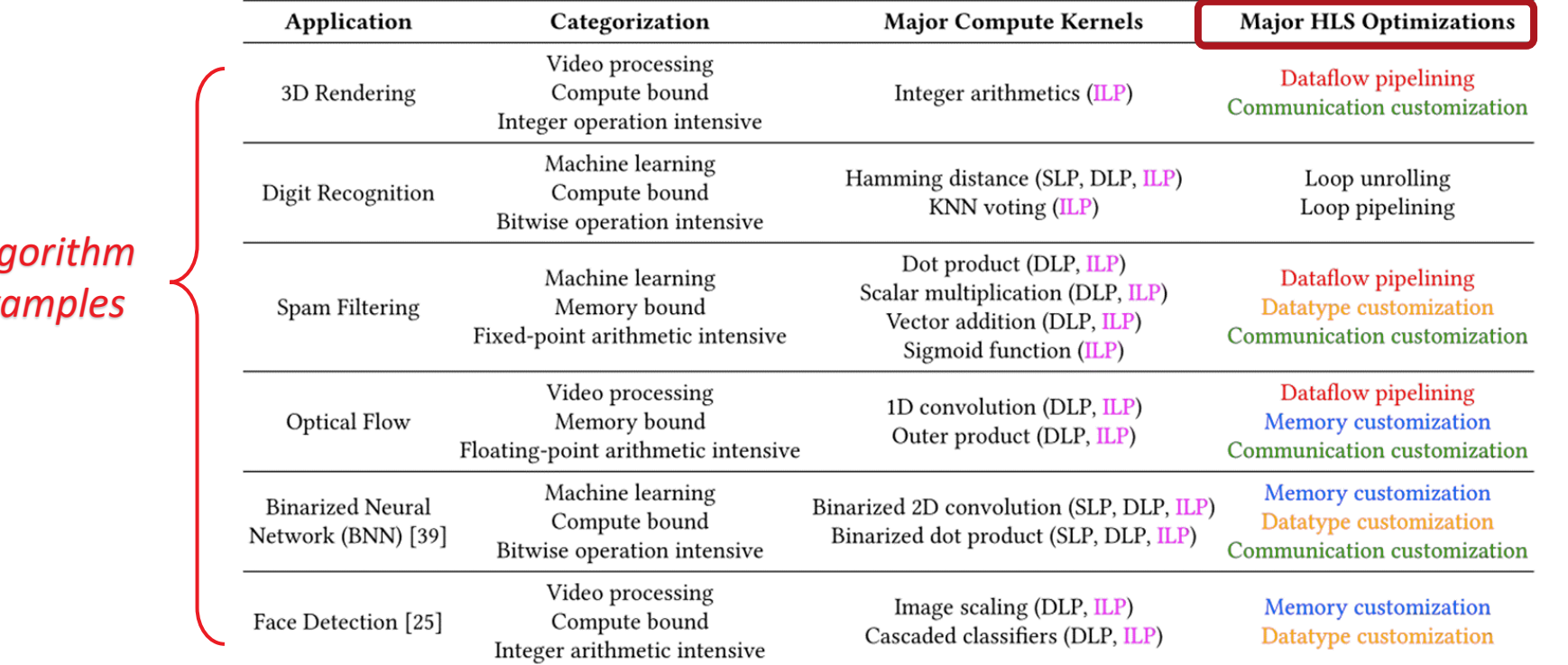

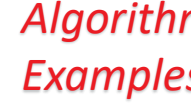

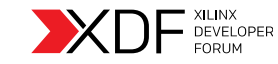

© Copyright 2018 Xilinx *Cornell University - Rosetta benchmarks: http://www.csl.cornell.edu/~zhiruz/pdfs/rosetta-fpga2018.pdf*

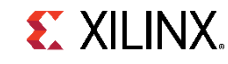

### **Proceed Methodologically**

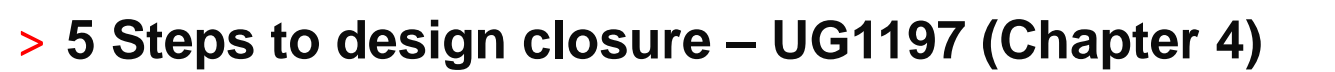

The UltraFast High-Level Productivity Design Methodology Guide (Design Hub)

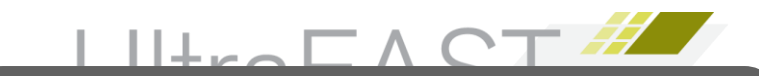

*Adjusting C code and pragmas to find the "right" micro-architecture is a major design step…* 

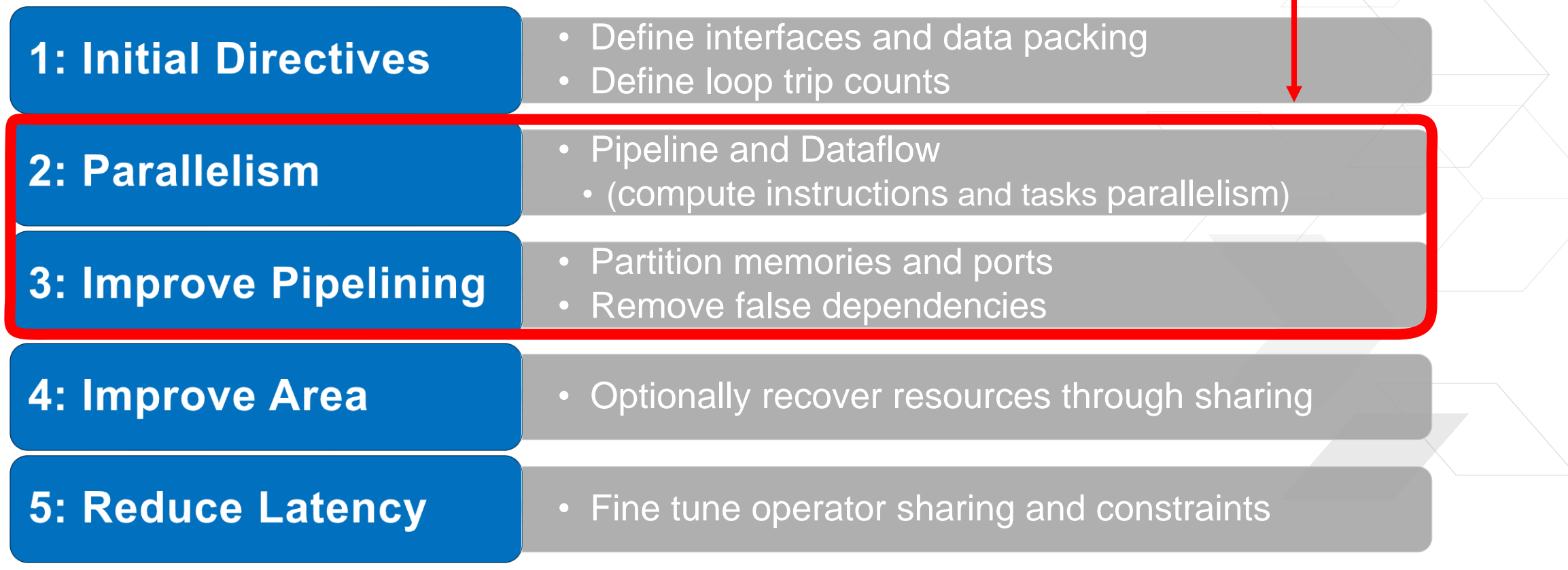

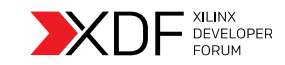

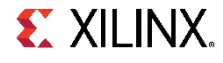

### **Interface Synthesis**

### ˃ **Simple code quickly becomes a "real" circuit**

HLS provide block level IO and interface pragma to customize circuit

```
f(int in[20], int out[20]) {
void F (int in[20], int out[20]) {
  int a,b,c,x,y;
   int a,b,c,x,y;<br>for(int i = 0; i < 20; i++) {
       x = \text{in}[\texttt{i}]; \; y = a^*x + b + c; \text{ out}[\texttt{i}] = y;}
```
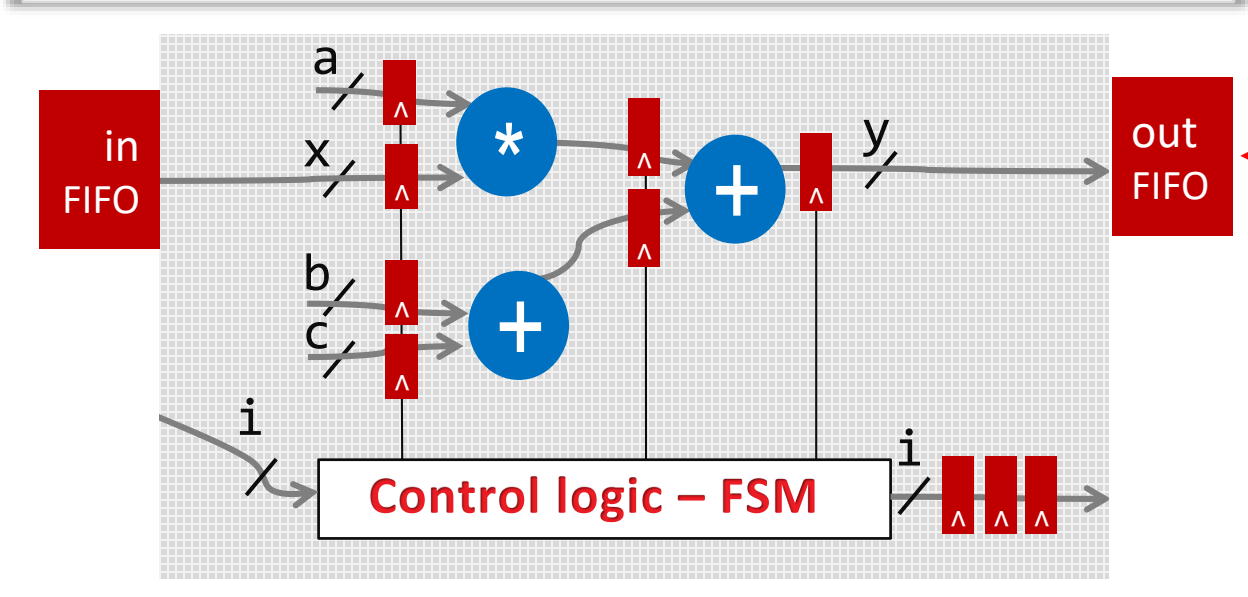

*The default interface for C arrays (BRAM) can be changed to "FIFO" via a single line pragma (a.k.a directive)…* 

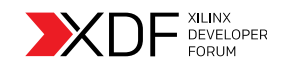

© Copyright 2018 Xilinx *HLS Adapts Logic to the Design Interface*

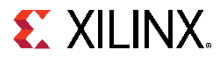

# **Apply Instruction Level Parallelism with PIPELINE**

#### ˃ **PIPELINE applies to loops or functions**

**>>** Instructs HLS to process variables continuously

**Initiation Interval (II)**: Number of clock cycles before the function can accept new inputs

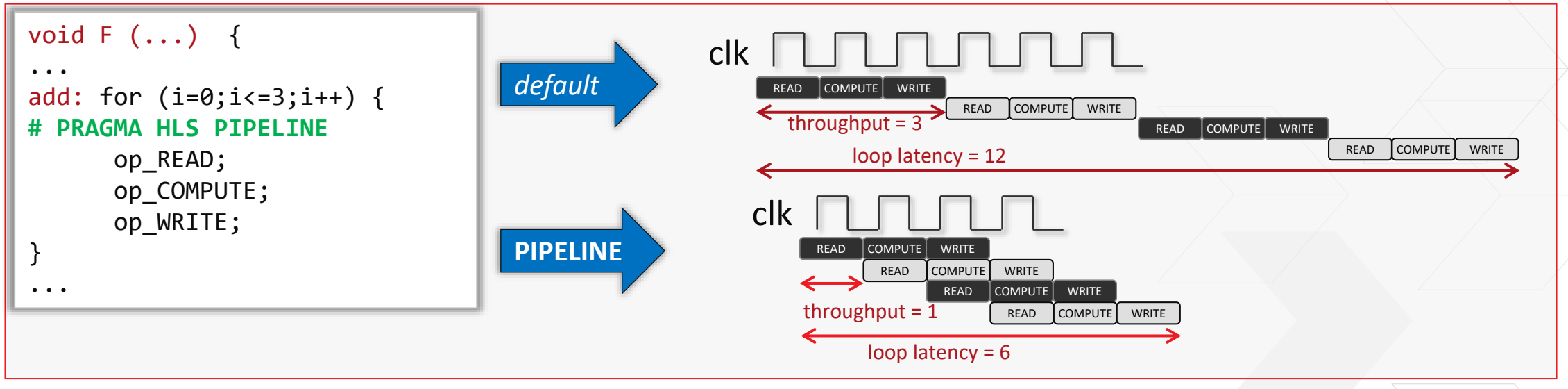

Loop pipelining example

- ˃ **Allows for loops or functions to process inputs continuously**
	- >> Improves throughput (II gets lower)

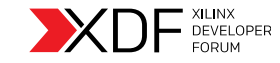

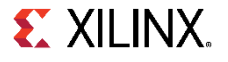

# **Loop Unrolling**

#### ˃ **Unroll forces the parallel execution of the instructions in the loop**

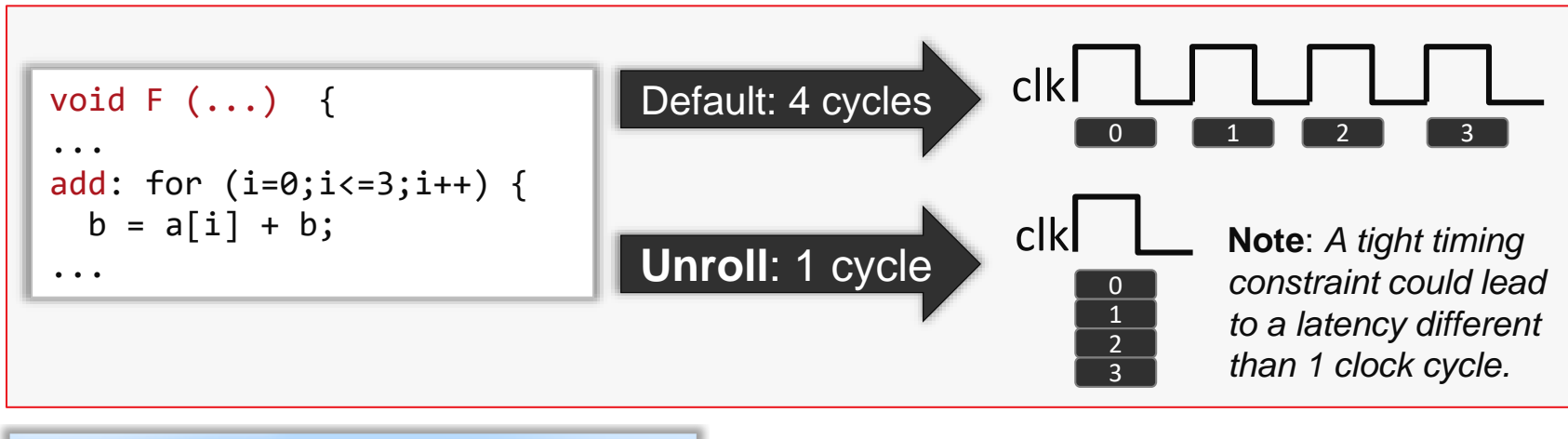

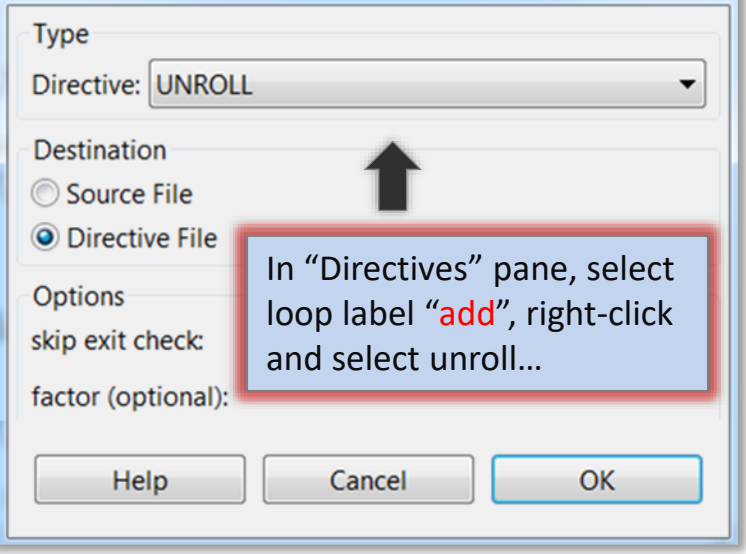

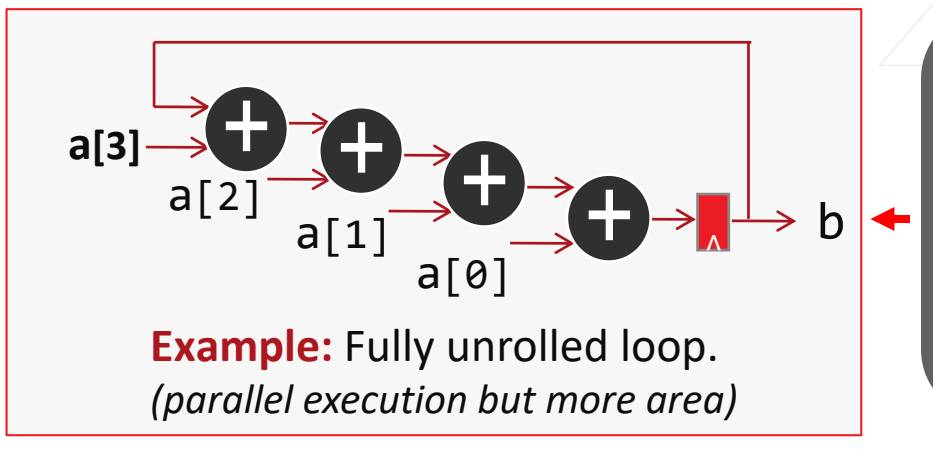

*High performance execution when array elements available in parallel… Otherwise no benefit from unrolling this loop…*

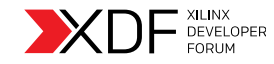

### **PIPELINE and Automatic Loop Unrolling**

#### ˃ **PIPELINE automatically unrolls loops…**

**Initiation Interval (II)**: Number of clock cycles before the function can accept new inputs

**void fir**(data\_t x, coef\_t c[N], acc\_t \*y) {

```
#pragma HLS PIPELINE
```
**static** data\_t shift\_x[N]; acc\_t acc; data\_t data;

```
acc=0;
 for (int i=N-1;i>=0;i--) {
   if (i==0) {
     shift_x[0] = x;data = x;} else {
     shift_x[i] = shift_x[i-1];data = shift x[i];}
   acc+=data*c[i];;}
 *y=acc;
}
```
#### **QUIZ: Which other pragmas might be useful?**

- a) "interface ap stable" for the coefficients
- b) "array partition" for shift x
- c) "expression\_balance" to control adder tree
- *d) All of the above*

#### Answer d)

- **ap\_stable** helps reduce logic for "c" if the coefficients are expected to be constant
- **Array partitioning** the shifter then ensures all "x" can be accessed in parallel
- **Expression balance** to preserve the inherent multiplier-add cascade chain implied in the C code (longer latency but more efficient once mapped onto DSP blocks)

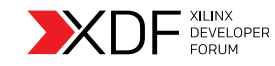

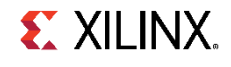

# **Removing Inter-Loop Bubbles**

- ˃ **Rewind for PIPELINE for next loop execution to start as soon as possible**
	- >> Removes inter-loop gaps

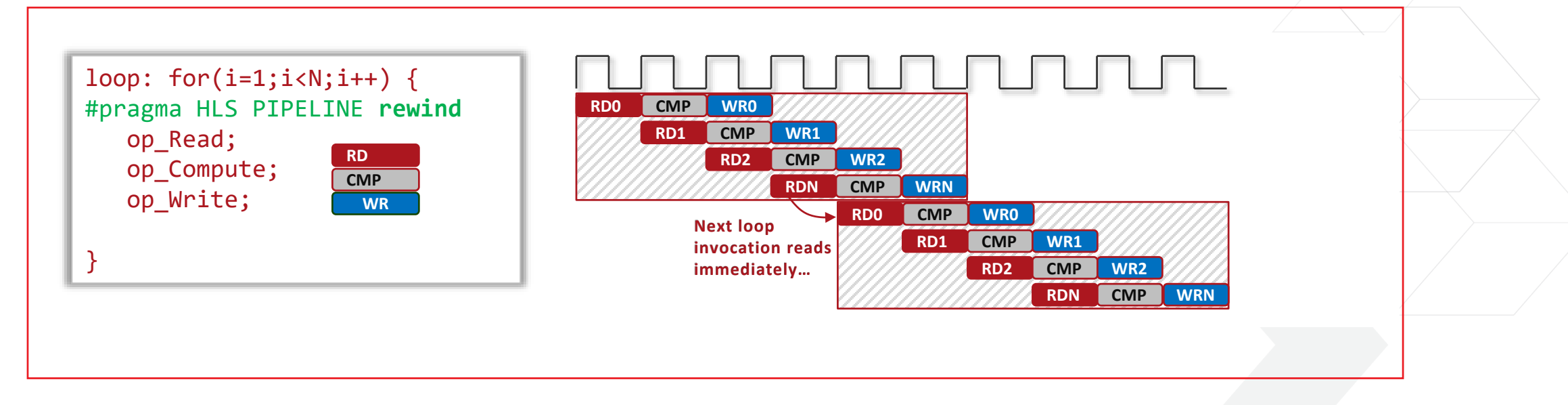

˃ **See user guide for more information (including the "flush" option)**

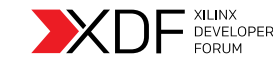

**EX XILINX.** 

# **C Arrays**

#### ˃ **C Arrays describe memories…**

Vivado HLS default memory model assumes 2-port BRAMs

### ˃ **Default number of memory ports defined by…**

- How elements of the array are accessed
- The target throughput (a.k.a initiation interval also referred to as II)

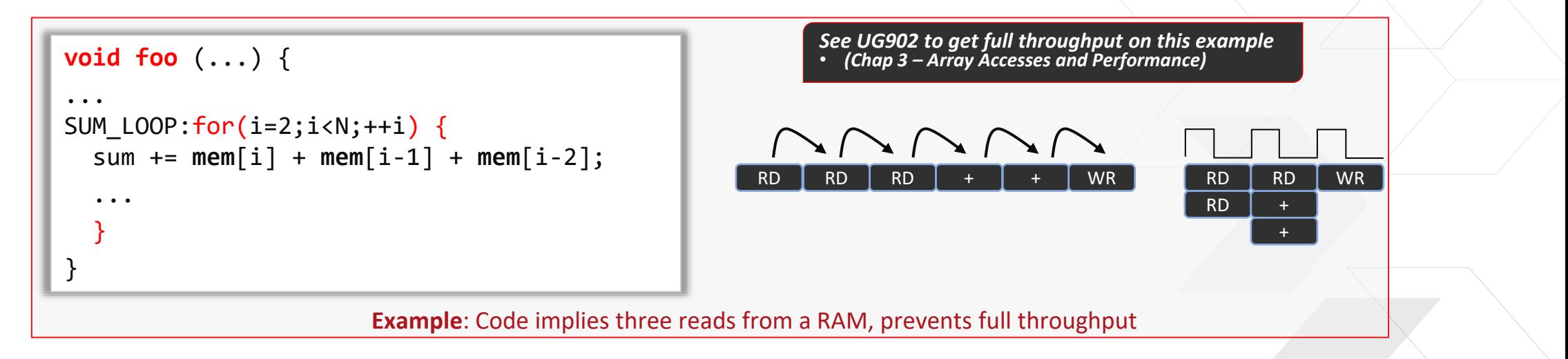

### ˃ **Arrays can be reshaped and/or partitioned to remove bottlenecks**

Changes to array layout do not require changes to the original code

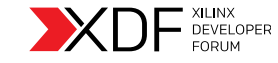

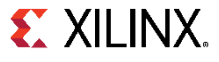

# **Partition, Reshape Your C Arrays**

- ˃ **Partitioning splits an array into independent arrays** 
	- Arrays can be partitioned on any of their dimensions for better throughput

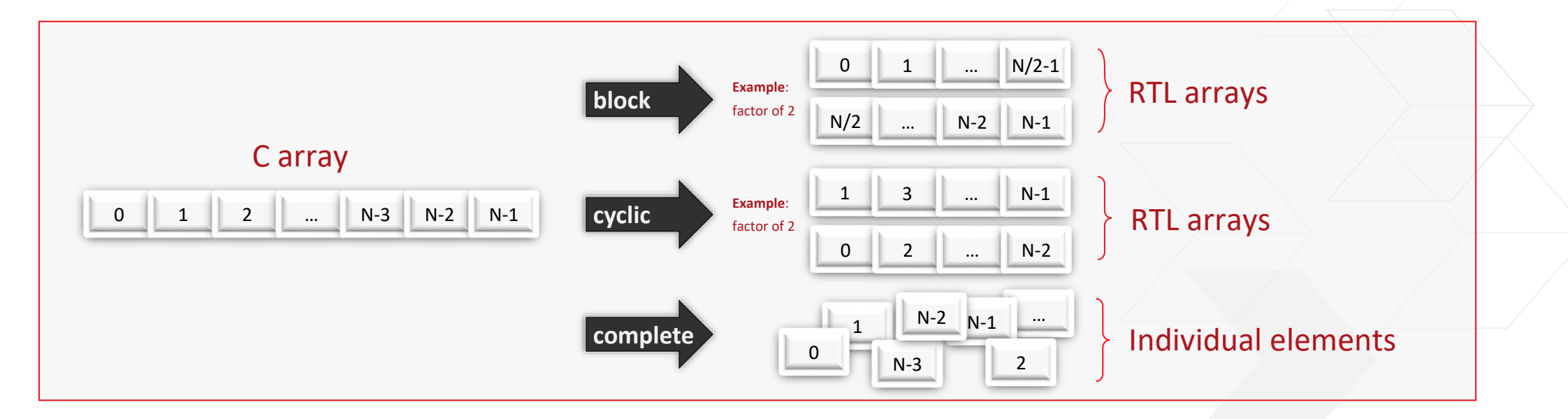

#### ˃ **Reshaping combines array elements into wider containers**

- Different arrays into a single physical memory  $\geq$
- New RTL memories are automatically generated without changes to C code

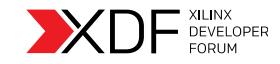

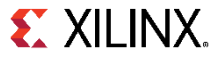

# **Dataflow Pragma – Task Level Parallelism**

#### ˃ **By default a C function producing data for another is fully executed first**

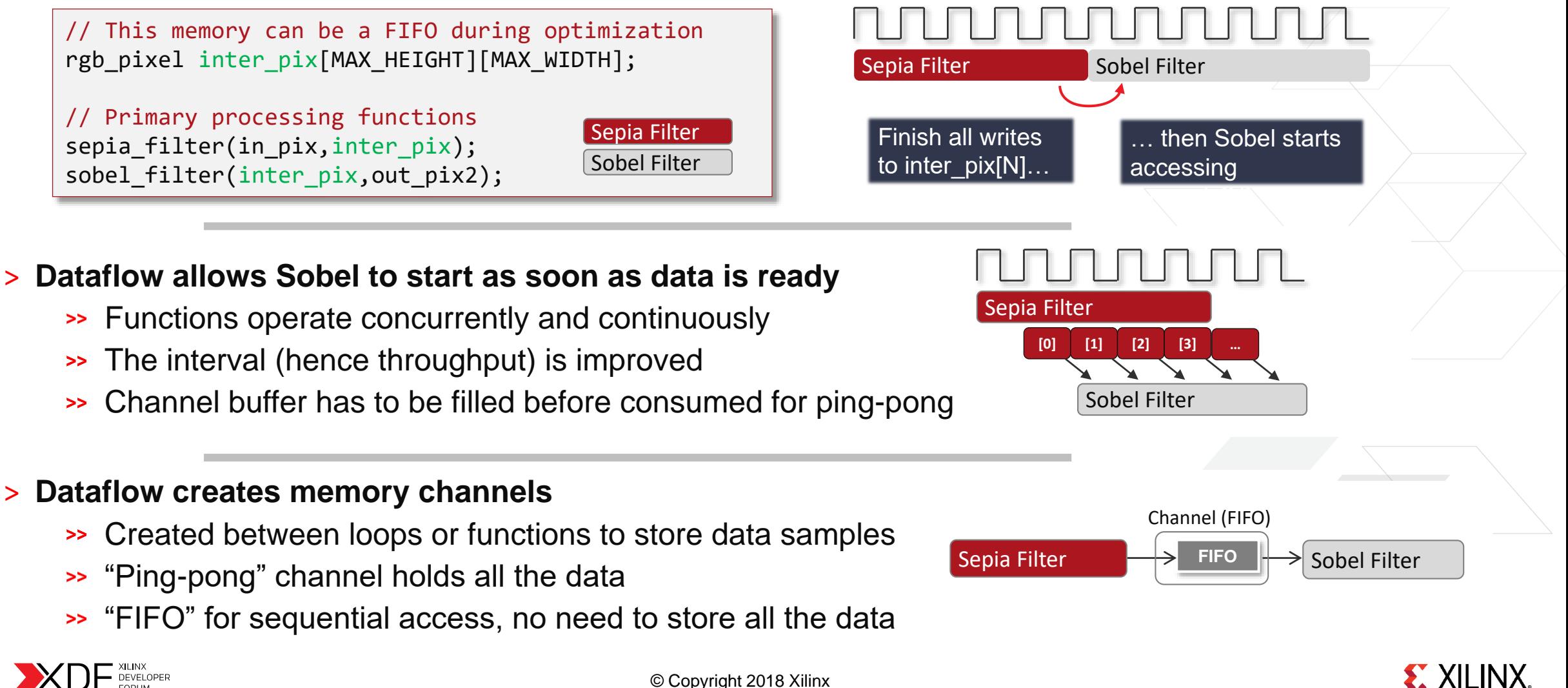

# **Video Applications and DATAFLOW**

˃ **The FIFO channel with DATAFLOW avoids storing frames between tasks**

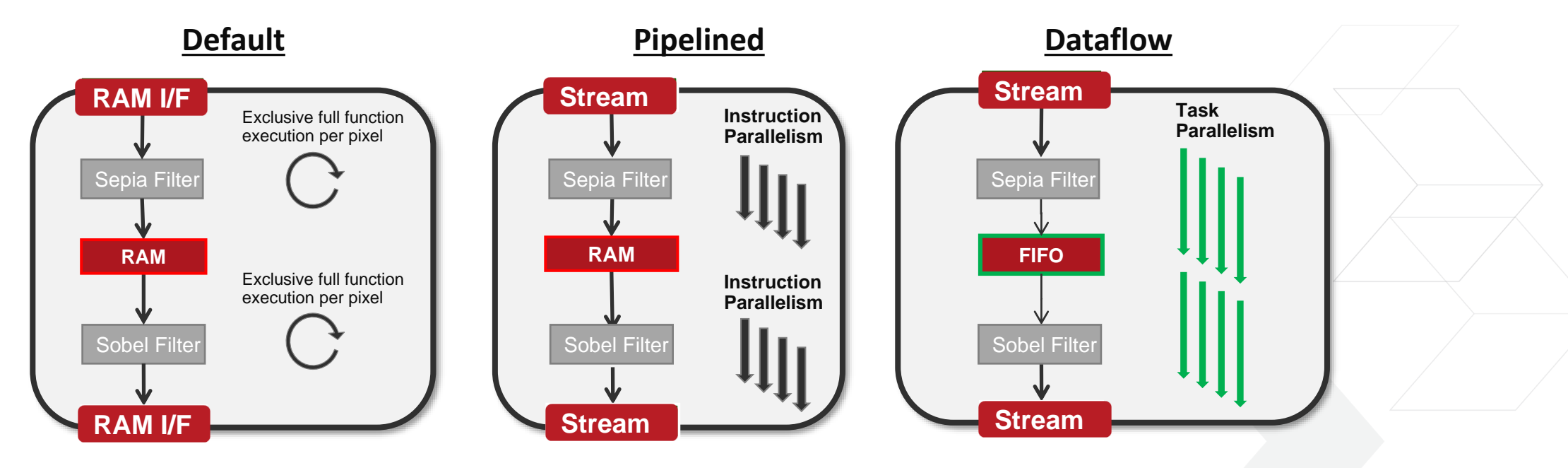

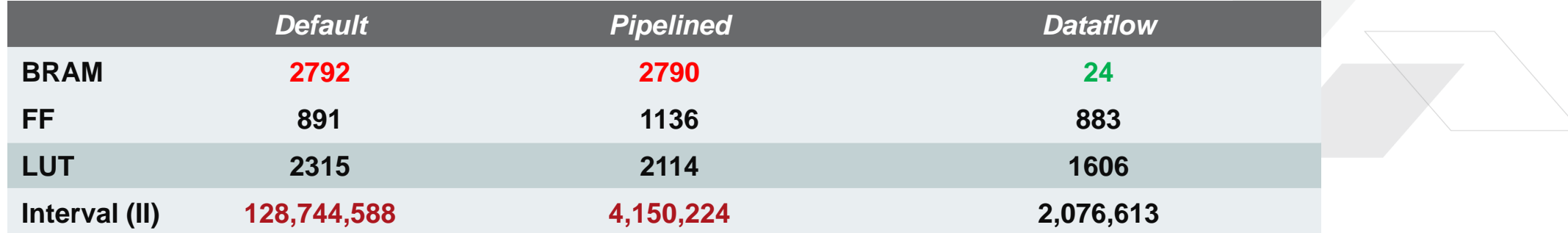

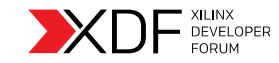

# **Dataflow Hardware Implementation**

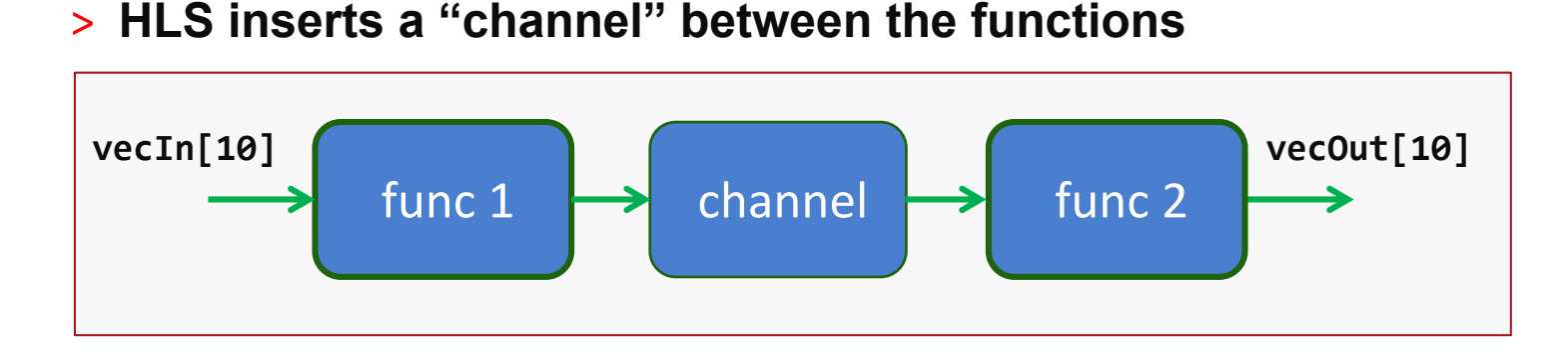

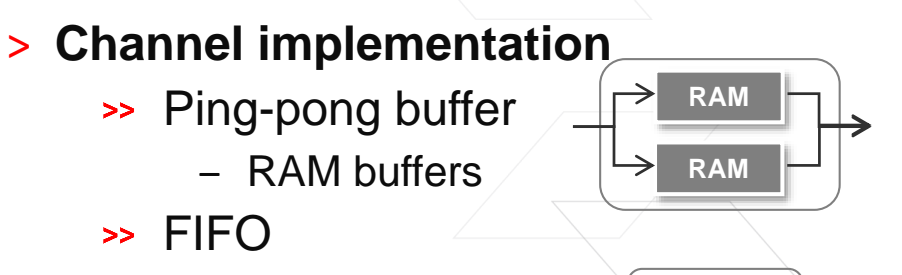

‒ Sequential access

#### ˃ **Vivado implementation (RTL view)**

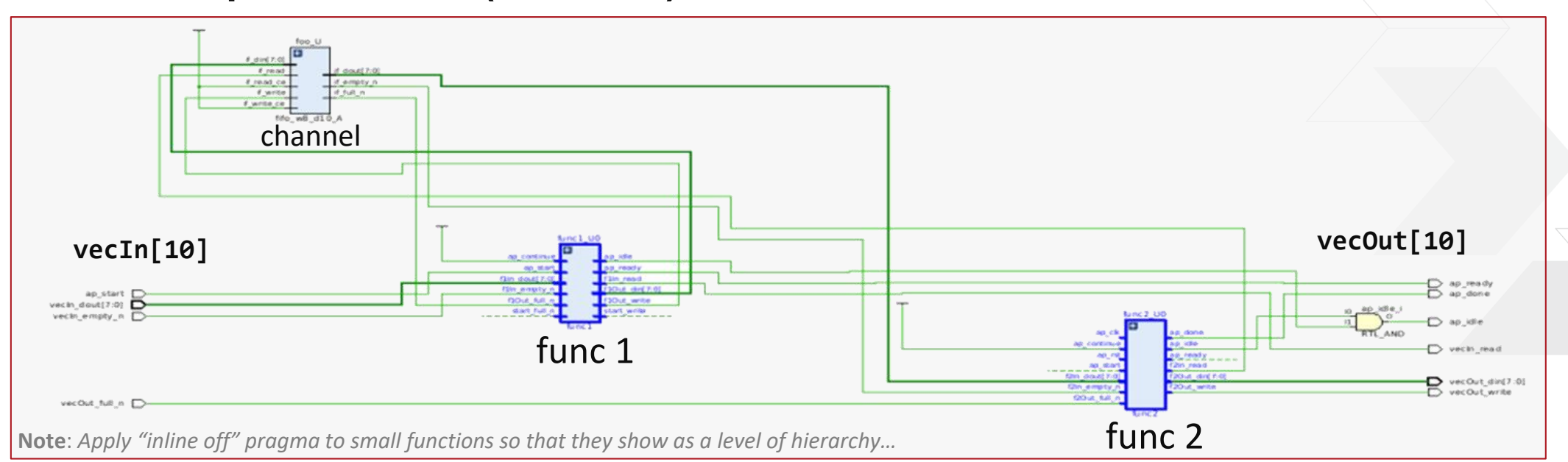

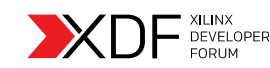

**FIFO**

 $\Rightarrow$ 

# **Dataflow Example**

#### ˃ **DATAFLOW allows concurrent execution of two (or more) functions**

```
void top(int vecIn[10], int vecOut[10]) {
#pragma HLS DATAFLOW
 int tmp[10];
 func1(vecIn, tmp);
 func2(tmp,vecOut);
}
void func1(int f1In[10], int f1Out[10]) {
#pragma HLS INLINE off
#pragma HLS PIPELINE
 for(int i=0; i<10; i++) {
    f10ut[i] = f1In[i] * 10;}
}
void func2(int f2In[10], int f2Out[10]) {
#pragma HLS INLINE off
#pragma HLS PIPELINE
 for(int i=0; i<10; i++) {
     f2Out[i] = f2In[i] + 2;}
}
```
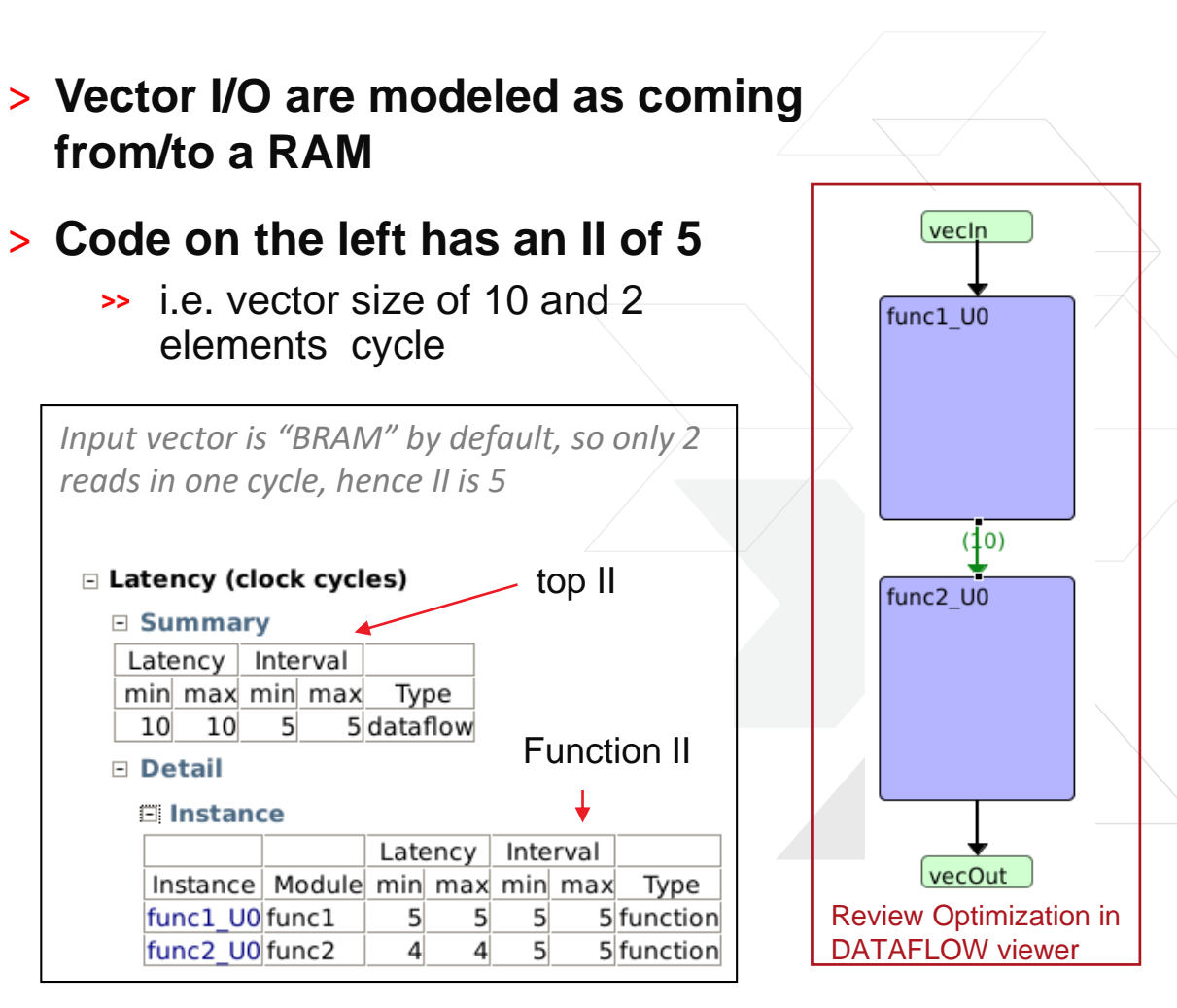

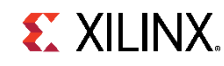

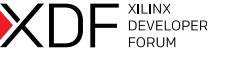

# **Analyzing Dataflow Results**

### ˃ **View simulation waveforms after RTL cosimulation**

- **>> Toolbar button Open Wave Viewer**
- Top-level signals in waveform view, pre-grouped into useful bundles

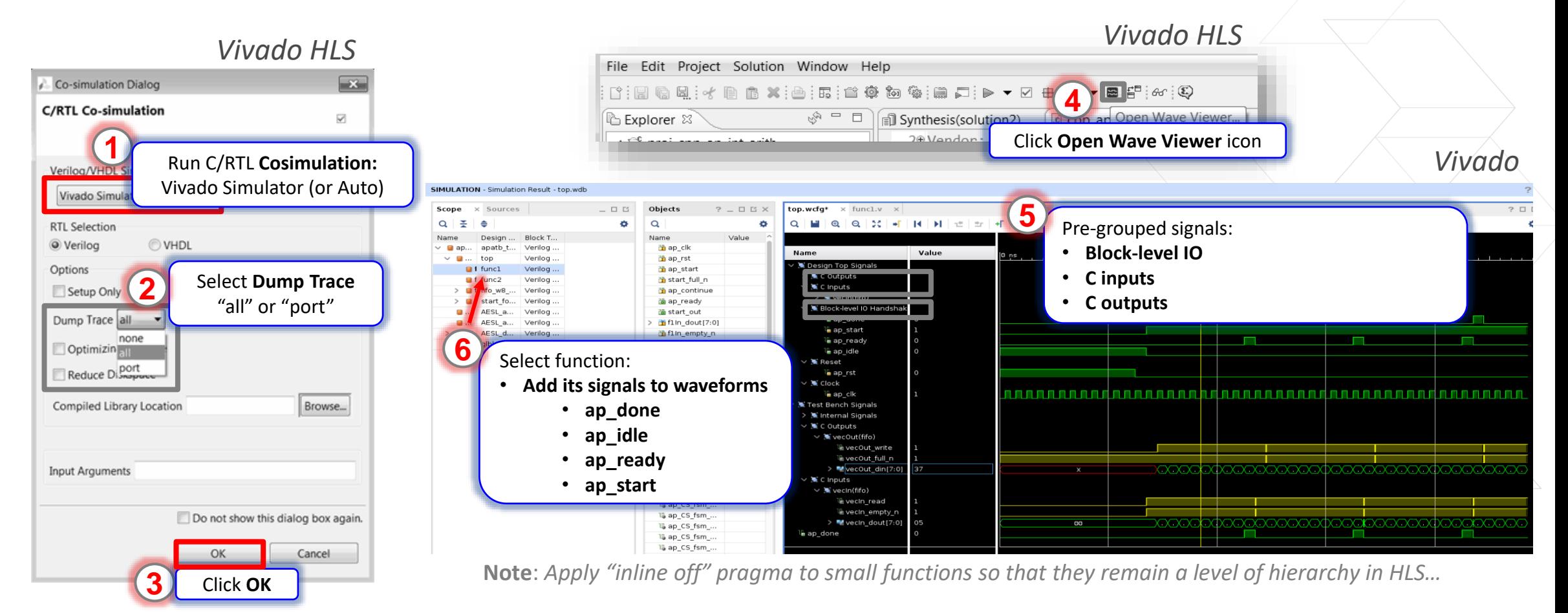

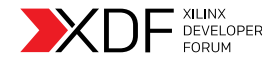

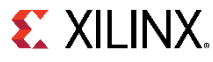

# **Analyze Simulation Waveforms**

### ˃ **New Dataflow waveform viewer(\*)**

- >> Shows task-level parallelism
- Confirm optimizations took place  $\rightarrow$

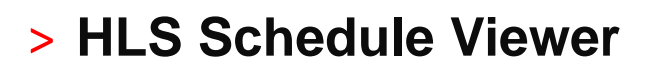

- >> Shows operator timing and clock margin
- **>>** Shows data dependencies
- X-probing from operations to source code

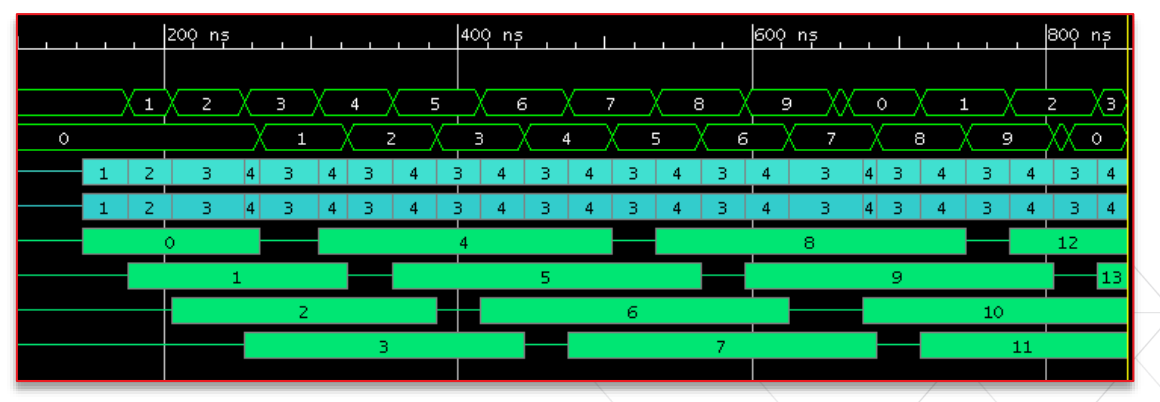

*Co-Simulation Waveforms in v2018.2*

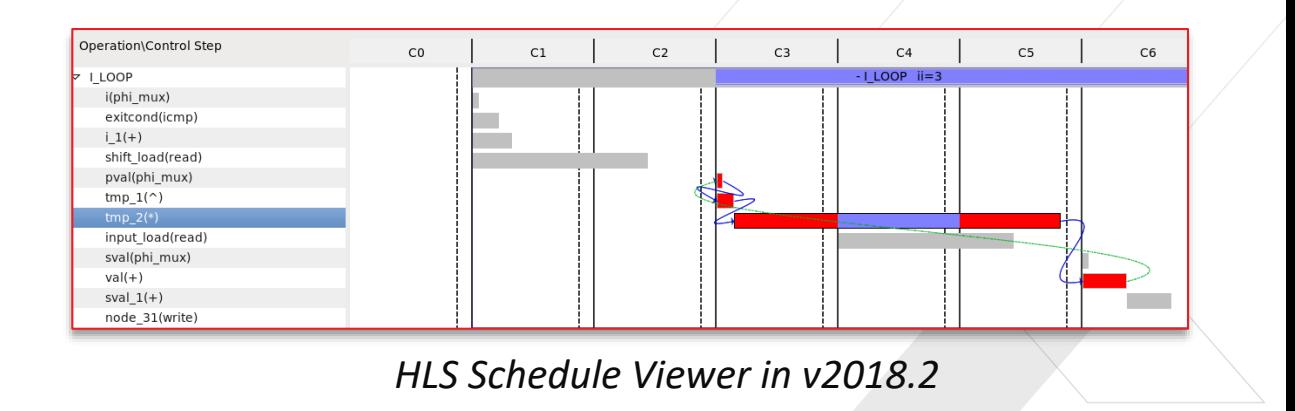

(\*): 2018.2: Visible when Dataflow is applied, all traces dumped, using Vivado simulator and checking waveform debug

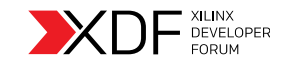

# **Target Markets for HLS**

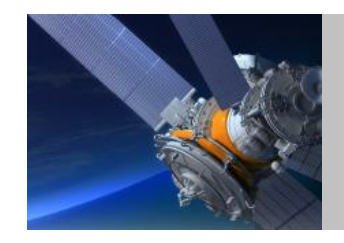

#### **Aerospace and Defense**

- **Radar, Sonar**
- **Signals Intelligence**

#### **Communications**

- **LTE MIMO receiver**
- **Advanced wireless antenna positioning**

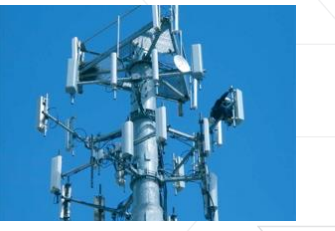

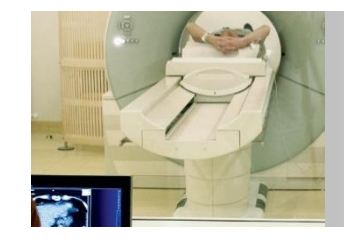

#### **Industrial, Scientific, Medical**

- **Ultrasound systems**
- **Motor controllers**

#### **Audio, Video, Broadcast**

- **3D cameras**
- **Video transport**

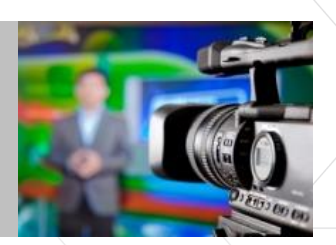

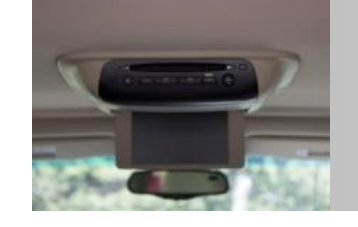

#### **Automotive**

- **Infotainment**
- **Driver assistance**

#### **Consumer**

**eReaders**

**3D television**

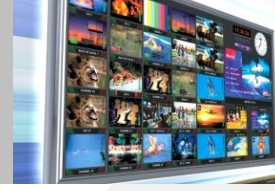

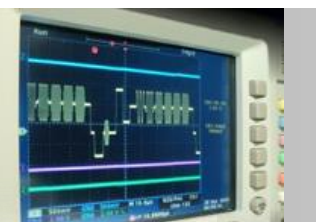

#### **Test & Measurement**

- **EXECOMMUNICATIONS INSTRUMENTS**
- **Semiconductor ATE**

#### **Computing & Storage**

- $\blacktriangleright$  High performance computing
- **Database acceleration**

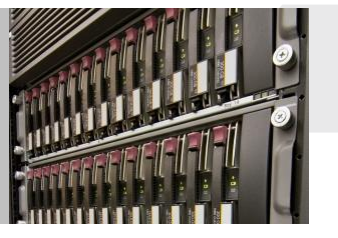

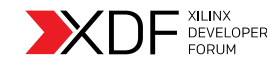

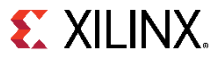

# **Vivado HLS Resources**

˃ **Vivado HLS is included in all Vivado HLx Editions (free in WebPACK)**

- ˃ **Videos on xilinx.com and YouTube**
- ˃ **DocNav: Tutorials, UG, app notes, videos, etc…**
- ˃ **Application notes on xilinx.com (also linked from hub)**
- ˃ **Code examples within the tool itself and on github**
- ˃ **Instructor led training**

#### **QUICK TAKE**

(⊚∎

 $0:05/3:42$ 

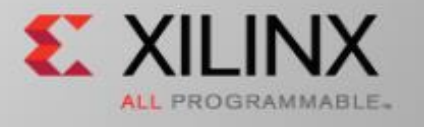

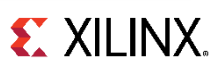

 $\bullet$   $\circledcirc$   $\circ$   $\circ$ 

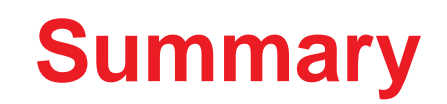

# Performance Boosters for HLS…

˃ Compute customization, memory adaptation, datatype optimization

# Throughput Optimizations…

˃ Apply task and instruction level parallelism

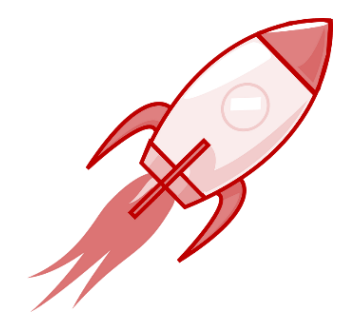

# Vivado HLS is not just C synthesis…

˃ It's C simulation, automated RTL simulation, interface synthesis, waveform analysis

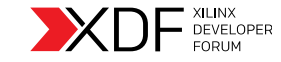

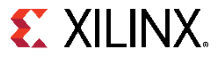

# DEVELOPER